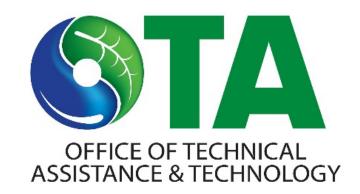

# Operationalizing Environmental Justice Through TUR Planning

Kari Sasportas, MSW, MPH, REHS/RS
Outreach & Chemical Policy Analyst
Massachusetts Office of Technical Assistance

TURI CE Conference April 9, 2024

### TURA Filer Density and Environmental Justice

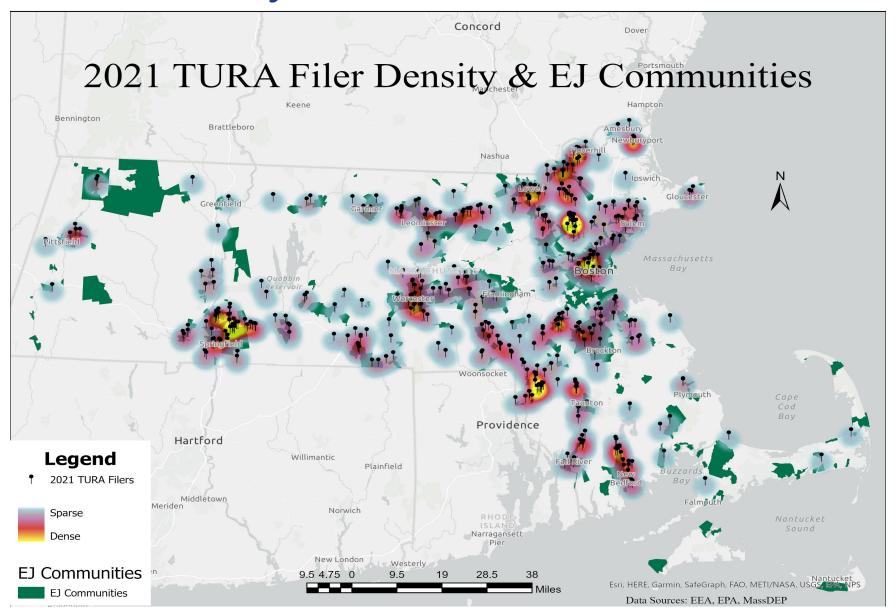

MA Office of Technical Assistance

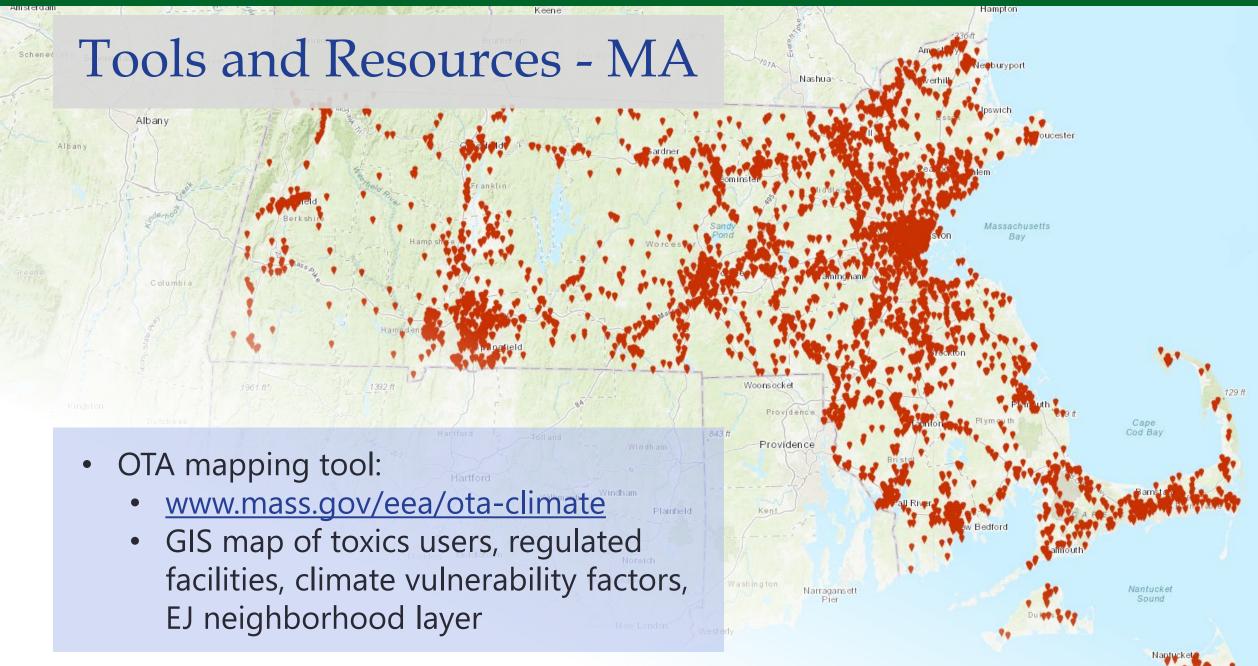

MA Office of Technical Assistance

## Using OTA's Mapping Tool: Live Demo

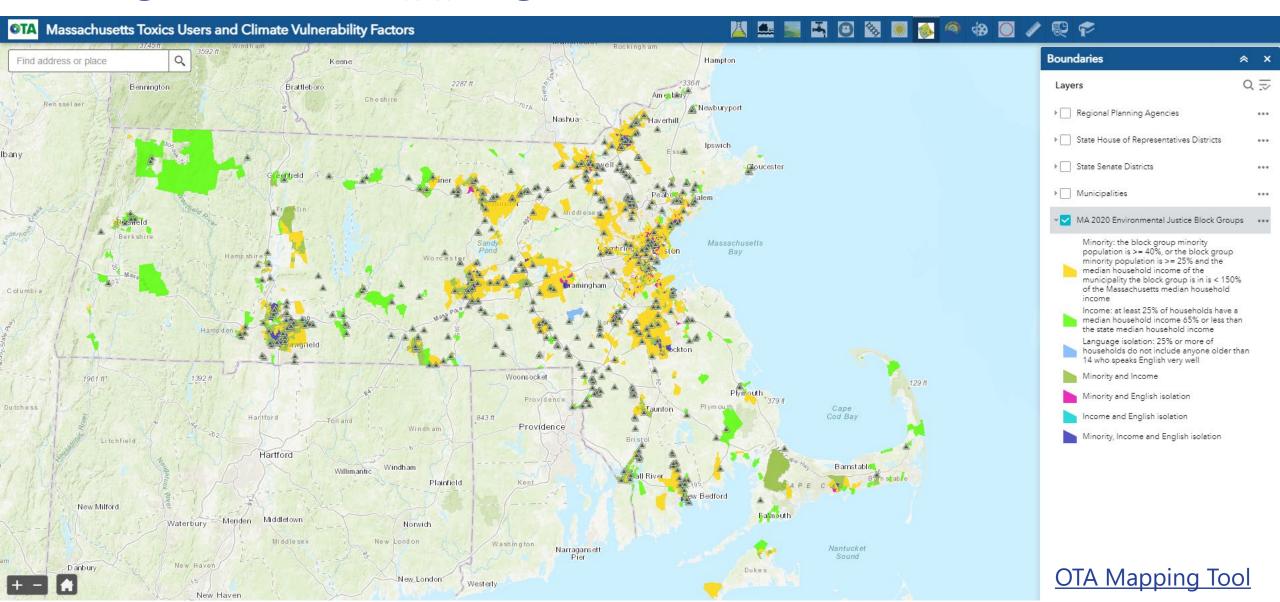

### Additional Mapping Tools

### **Massachusetts**

MassDEP Cumulative Impact Analysis

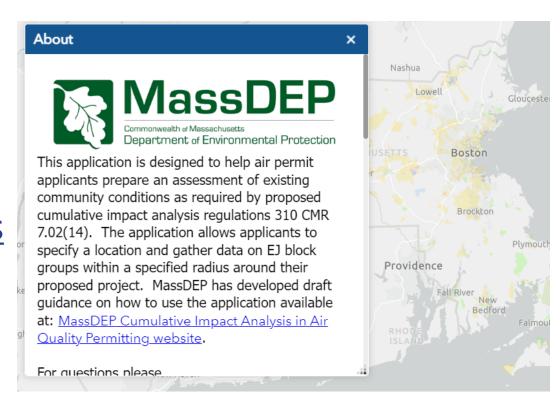

#### **MA DPH Environmental Justice Tool**

Map How-to

Buffer Selection Tutorial

Map Glossary

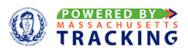

#### **Custom Mapping**

The "Vulnerable Health EJ by Census Tract" data layers are in the process of being updated to 2020 Census Tract boundaries. The "Vulnerable Health EJ by Census Tract" data layers currently displayed, are mapped to 2010 Census Tract boundaries. If you have any questions, please email us at DPH-MA-EPHT@mass.gov.

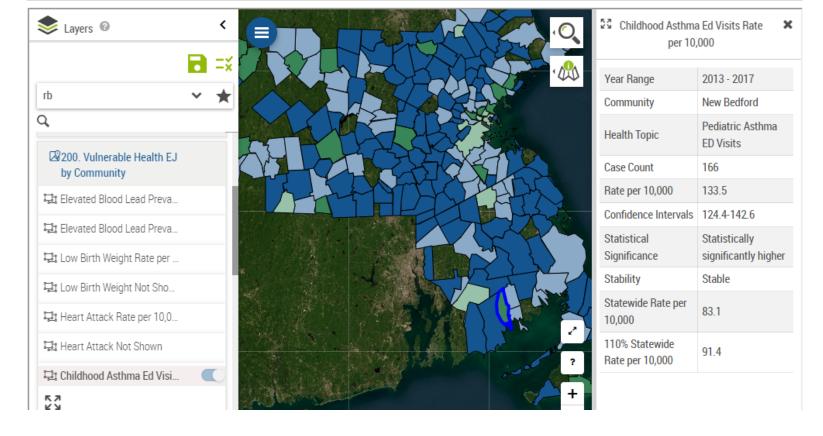

# Additional Mapping Tools

Massachusetts
 Department of Public

 Health Environmental
 Justice Mapping Tool

### The TUR Planning Cycle

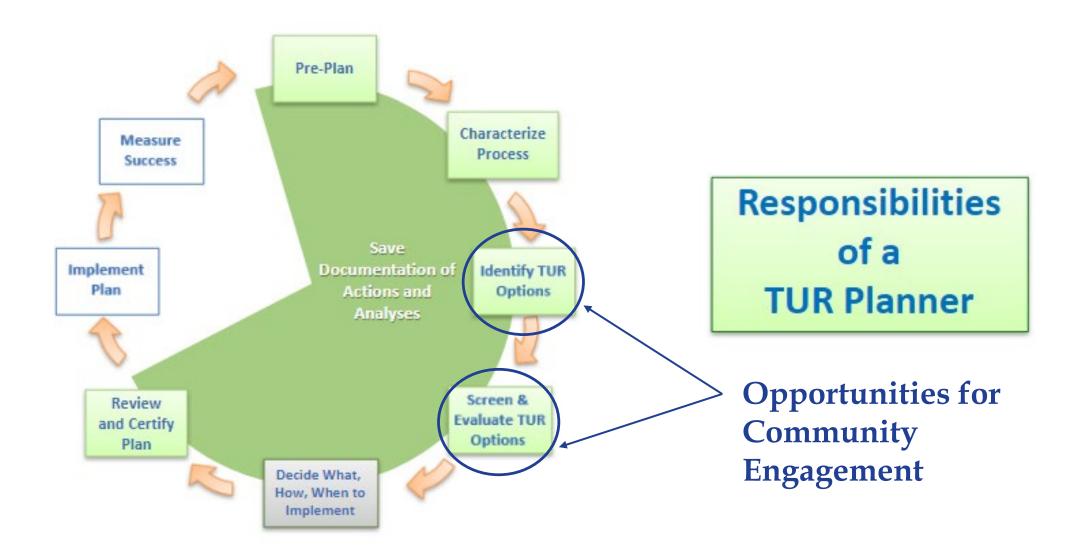

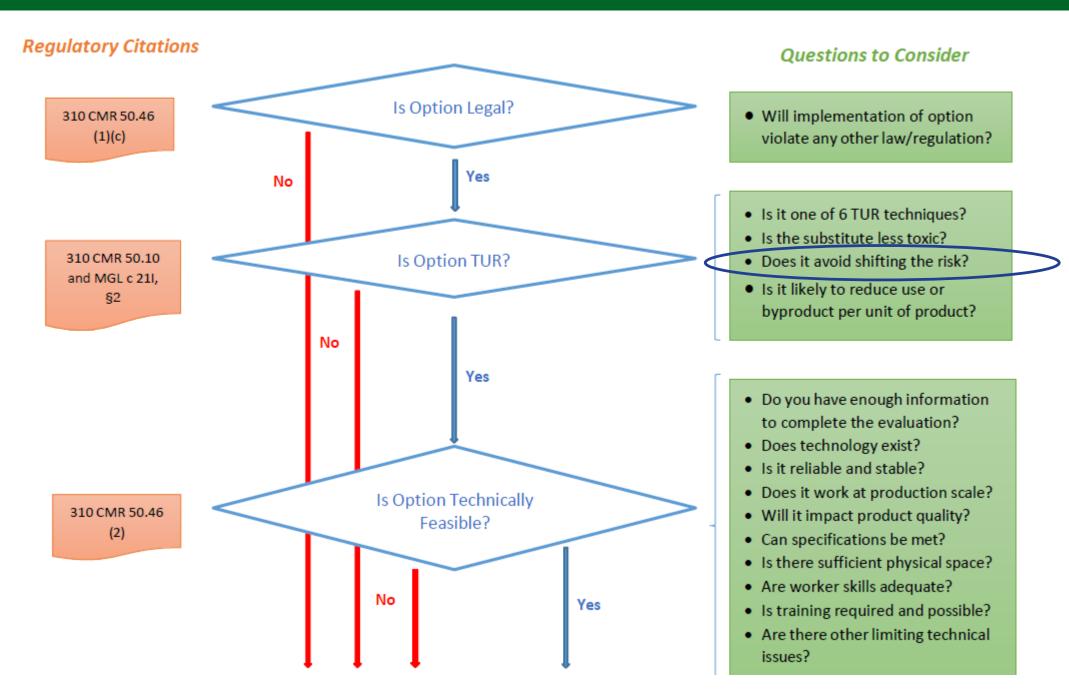

### Contact Us

Kari Sasportas, MSW, MPH, REHS/RS

Outreach & Chemical Policy Analyst

kari.sasportas@mass.gov

Website: mass.gov/ota

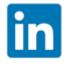

: <u>linkedin.com/company/mass-ota</u>

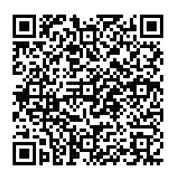

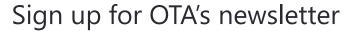

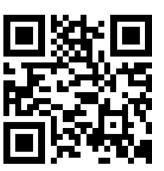

Visit OTA's case study library

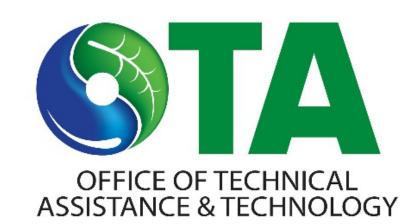